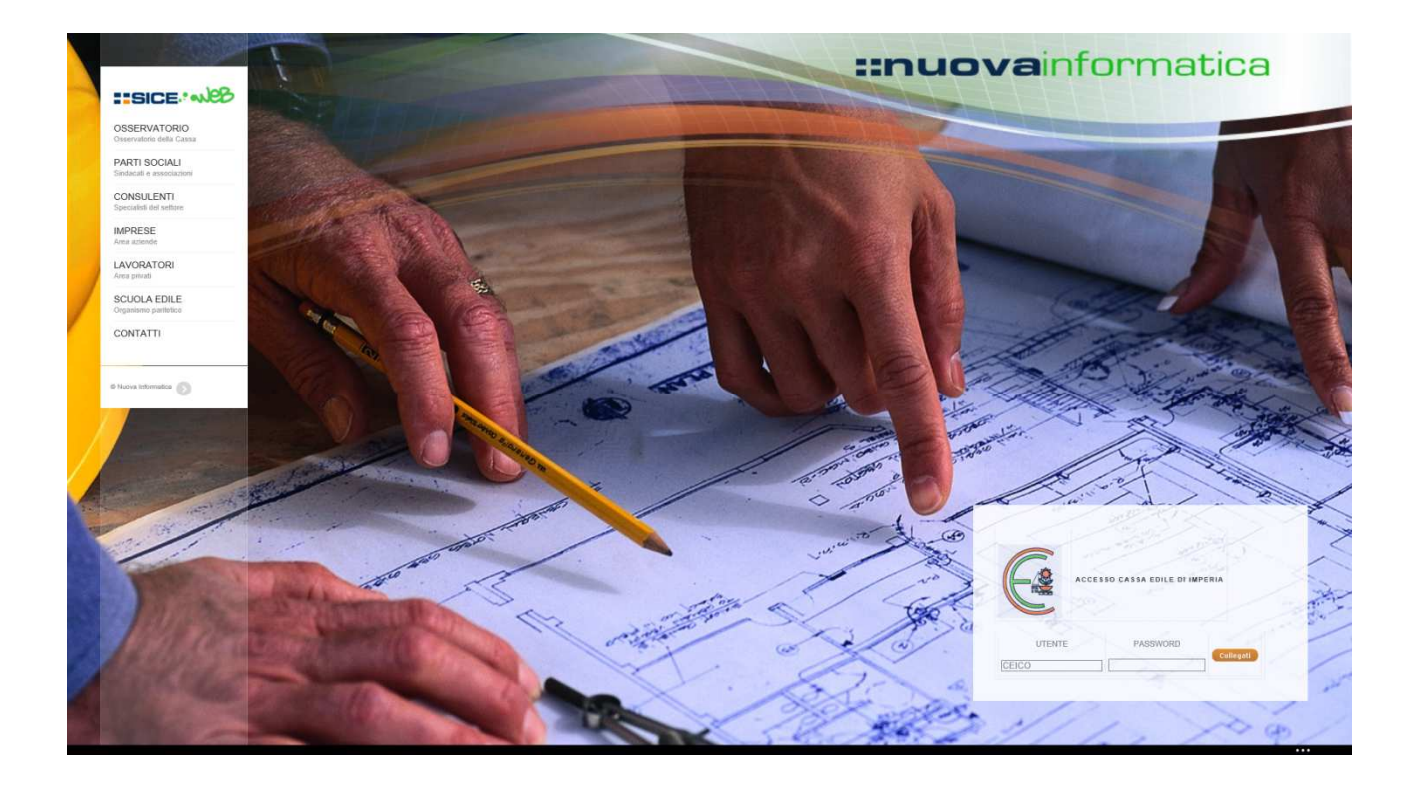

La Cassa Edile della provincia di Imperia avvierà dal prossimo mese l'utilizzo dell' "Osservatorio Cantieri", procedura creata da "Nuova Informatica" già realizzatrice del CLIENT MUT.

Lo scopo di questo procedura è quello di creare una banca dati nazionale dei cantieri edili al fine della futura verifica della congruità della manodopera.

Tale servizio, a regime, sostituirà l'inserimento dei cantieri attualmente gestito dal "Client MUT". E' prevista una fase di utilizzo facoltativo di alcuni mesi.

Invitiamo gli Studi di Consulenza e le Imprese a voler utilizzare queste nuove funzionalità fin dai mesi di gennaio e febbraio 2014 per prendere familiarità con la nuova procedura.

Operativamente Studi di Consulenza e/o Imprese inseriranno i cantieri su questa nuova piattaforma, per gli stessi la Cassa Edile attribuirà un codice "univoco" per ogni cantiere.

# **Il codice utente e la password sono le stesse che si utilizzano per il MUT.**

Qualora le DENUNCE MENSILI vengano inserite dallo Studio di Consulenza e i dati dell'Osservatorio Cantieri vengano inseriti direttamente dall'Impresa, quest'ultima dovrà chiedere un codice di accesso personale all Cassa Edile.

Il sito si potrà raggiungere da un apposito link che troverete nella home page del sito **www.cassaedileimperia.it**.

IMPORTANTE: Per un funzionamento ottimale del servizio è auspicabile l'inserimento dei subappalti a cura delle imprese appaltatrici, che dovrebbero comunicare il codice del cantiere assegnato dalla Cassa Edile alle imprese subappaltrici.

Alleghiamo alcune note illustrative relative al funzionamento della procedura.

# PRESENTAZIONE DEL SERVIZIO "OSSERVATORIO CANTIERI"

Vediamo ora visivamente una presentazione del servizio.

La DNL (denuncia nuovo lavoro) contiene i dati relativi ad un "cantiere" ed è suddivisa in sezioni:

- impresa dichiarante (che esegue i lavori)
- committente o appaltatore (dipende dal tipo di lavoro)
- committente principale dell'opera
- dati dettagliati del cantiere
- subappalti

# **Sezione : IMPRESA DICHIARANTE**

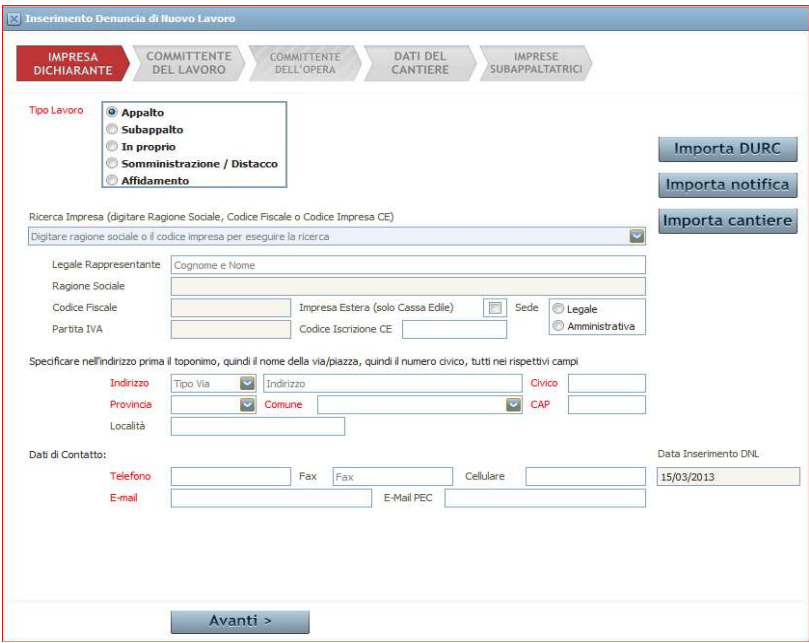

Si dovrà selezionare il tipo lavoro: (appalto,subappalto,in proprio,somministrazione/distacco,affidamento) Qualora sia l'impresa a compilare i dati anagrafici saranno già presenti, mentre se sarà un consulente a gestire il servizio dovrà selezionare l'impresa dal menu a tendina di "Ricerca impresa".

# **Sezione : COMMITTENTE DEL LAVORO**

In caso di tipo lavoro Appalto o Affidamento si richiedono i dati del committente, in caso di Subappalto o Somministrazione/Distacco richiede i dati dell'appaltatore

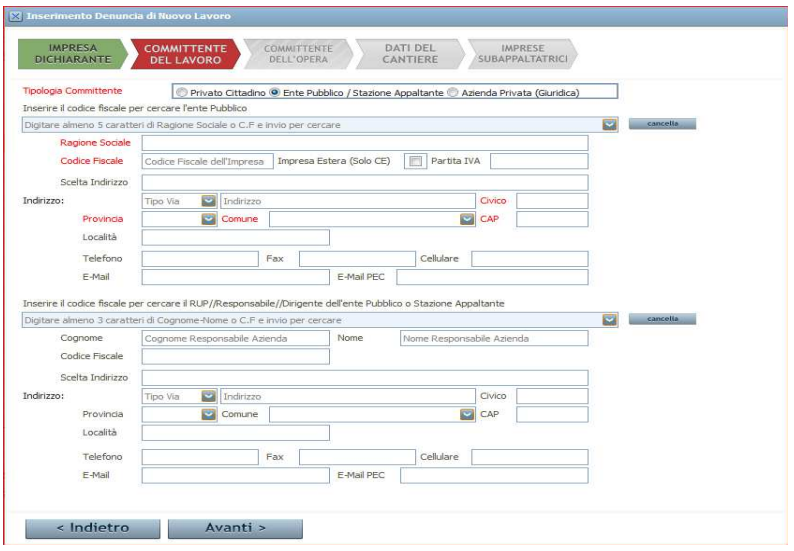

Il sistema guida l'operatore attivando i campi a seconda delle suddette selezioni.

Una volta che l'anagrafica è stata inserita o importata è necessario indicare, se non già presenti, i dati sull'indirizzo e di contatto del committente.

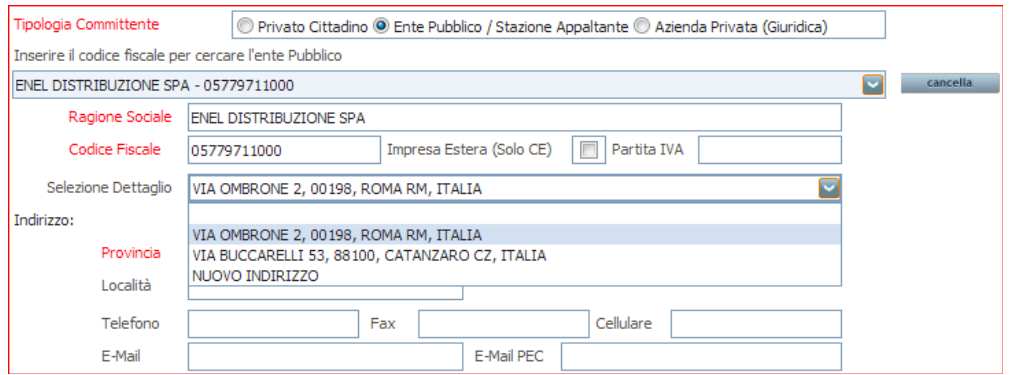

Le anagrafiche caricate possono essere richiamate, se già presenti negli archivi, tramite codice fiscale oppure inserite "ex novo" e possono contenere più dettagli come indirizzi e dati di contatto degli uffici sparsi sul territorio.

#### **Sezione : COMMITTENTE DELL'OPERA**

Da compilare solo nel caso in cui ad inserire la DNL sia un'impresa subappaltatrice e coincide, nella maggior parte dei casi, con il proprietario della sede o dello stabile oggetto dei lavori.

#### **Sezione: DATI DEL CANTIERE**

In questa sezione vengono riportati i dati del cantiere.

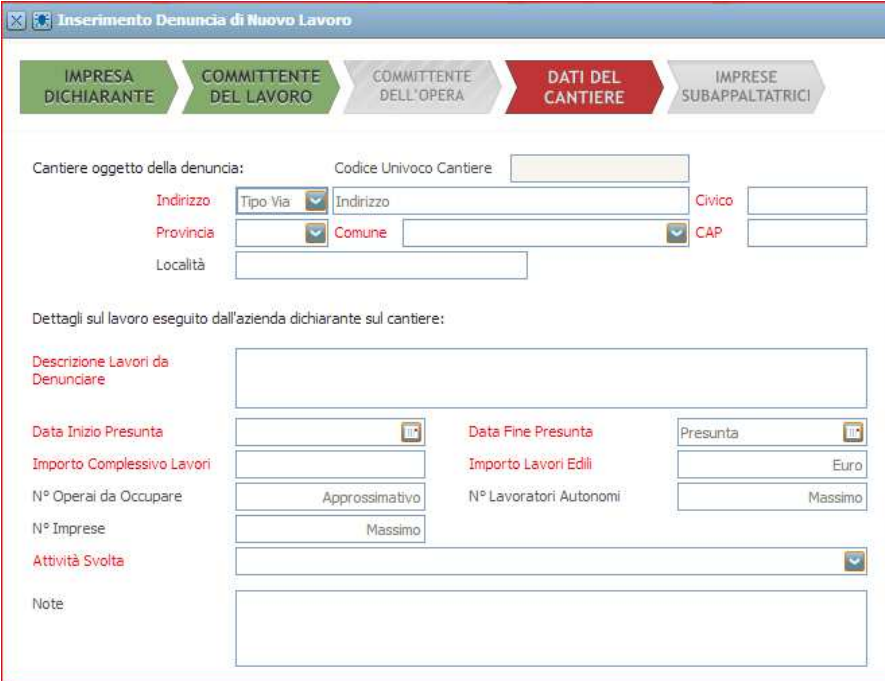

Nella sezione inferiore devono essere specificati tutti i dati che saranno necessari al futuro calcolo della congruità della manodopera.

Se non sono presenti subappalti la DNL può essere salvata dopo la compilazione di questa sezione.

#### **Sezione : IMPRESE SUBAPPALTATRICI**

In questa sezione devono essere inseriti i dati relativi alle imprese subappaltatrici.

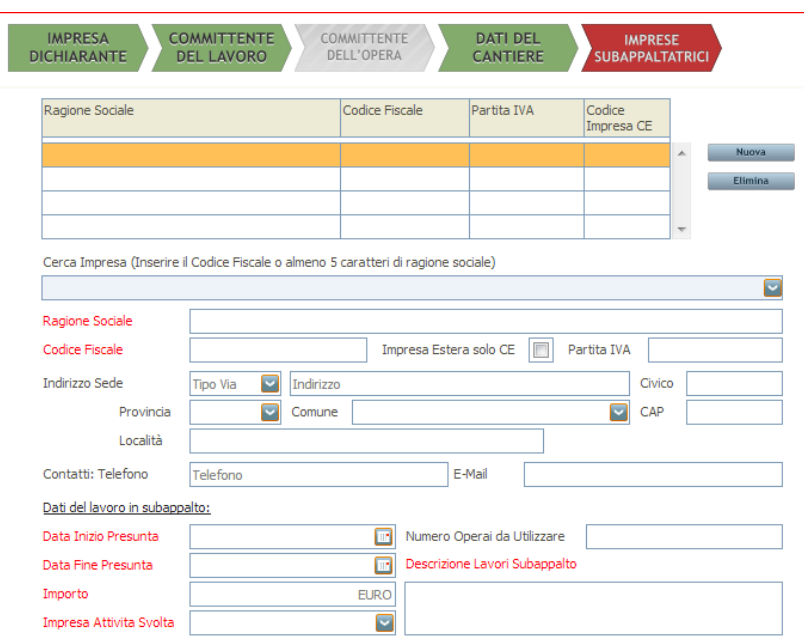

A questo punto la DNL assume lo stato di "**Inserita**" in attesa che la Cassa Edile effettui le opportune verifiche ed assegni ad essa il codice univoco e uno dei seguenti "stati":

- **Approvata**: nessun errore è riscontrato e i dati possono essere importati nella Denuncia Mensile (MUT).

- **Respinta/Sospesa:** la DNL deve essere integrata o per mancanza di dati essenziali.

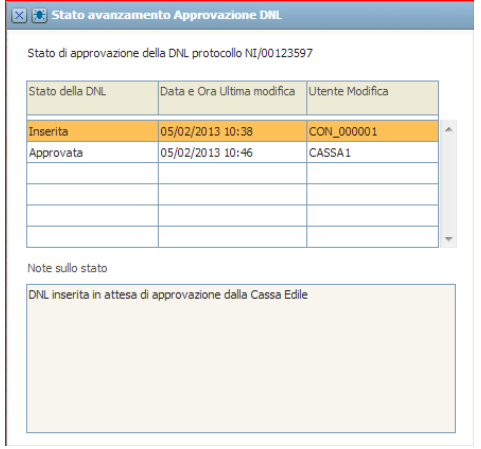

Il consulente o l'impresa avranno sempre la possibilità di variare o integrare i dati presentati in una DNL precedente attraverso l'inserimento di una DNL integrativa.